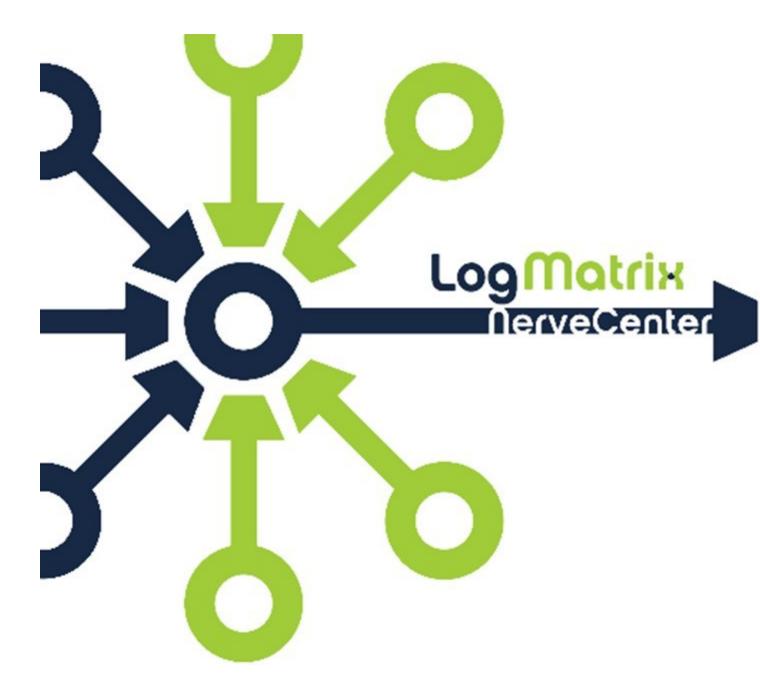

# NerveCenter 8.4 Release Notes (Pre-Release Copy)

Windows and Linux Version 8.4

June 2018 NCRN84-00-01

## Copyright

Copyright © 2018 LogMatrix, Inc. / OpenService, Inc. All rights reserved.

#### **Disclaimers**

OpenService, Inc. (d/b/a/ "LogMatrix") makes no representations or warranties, either expressed or implied, by or with respect to anything in this manual, and shall not be liable for any implied warranties of merchantability or fitness for a particular purpose or for any indirect, special or consequential damages.

These applications are available through separate, individual licenses. Not every feature or application described herein is licensed to every customer. Please contact LogMatrix if you have licensing questions.

No part of this publication may be reproduced, stored in a retrieval system or transmitted, in any form or by any means, photocopying, recording or otherwise, without prior written consent of LogMatrix. While every precaution has been taken in the preparation of this book, LogMatrix assumes no responsibility for errors or omissions. This publication and the features described herein are subject to change without notice.

The program and information contained herein are licensed only pursuant to a license agreement that contains use, reverse engineering, disclosure and other restrictions.

#### **Trademarks**

LogMatrix is registered in the U.S. Patent and Trademark Office. NerveCenter and the LogMatrix Logo are trademarks of LogMatrix, Inc.

All other products or services mentioned in this manual may be covered by the trademarks, service marks, or product names as designated by the companies who market those products.

# **Contacting LogMatrix**

LogMatrix, Inc. 230 N Serenata Dr # 711 Ponte Vedra Beach, FL 32082 USA

# **Document History**

**MINIOR NEWS AND SERVICE SERVICE SERVI** 

Phone (+1) 800-892-3646 Fax 774-348-4953

contact email: info@logmatrix.com

customer support: <a href="mailto:support@logmatrix.com">support@logmatrix.com</a>

Website: <a href="http://www.logmatrix.com">http://www.logmatrix.com</a>

Documentation:

http://docs.logmatrix.com/NerveCenter/

Forum: <a href="http://community.logmatrix.com/LogMatrix">http://community.logmatrix.com/LogMatrix</a>

Blog: www.logmatrix.com/blog

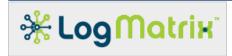

#### **NerveCenter 8.4 Release Notes**

LogMatrix NerveCenter<sup>™</sup> is a proactive event correlation application that intelligently filters network events, automates corrective actions and forwards important events to your network management platforms.

**Upgrades**: An existing site can move directly to NerveCenter 8.4 from any NerveCenter 4.1, 5.x, 6.x, 7.x or 8.x release, patch, or hotfix. NerveCenter version 8.4 is not compatible with releases prior to NC8.3 in that the NerveCenter 8.4 Server needs to interact with the matching NerveCenter 8.3+ Desktop toolset. (Note: If you have the NC8.3 Desktop applications installed on your Windows systems, you do NOT need to update them; they support the NC8.4 release.)

Please read **New Features** for information about the changes found in NerveCenter 8.4.

NerveCenter 8.4 [NC8.4] is a new release as of June, 2018.

To upgrade from versions prior to 4.1, contact LogMatrix. < <a href="mailto:support@logmatrix.com">support@logmatrix.com</a>>

## **Availability**

The **NerveCenter 8.x** *Server* is provided as an installable software package consisting of the Server, services that provide a Web Interface, a library of sample NerveCenter Models, a Perl™ 5.24.0 runtime environment, the mibTool MIB Compiler and a set of standard MIB Modules, and network management platform integration components. This package is available for Linux® for the following platforms:

- Red Hat® Enterprise Linux® 7.3+ / x64
- CentOS® 7.3+ / x64
- Oracle Linux® 7.3+ / x64

The **NerveCenter 8.x** *Web Interface* is a means for accessing NerveCenter Server through common web browsers. NeveCenter 8.x Server installations include the components for hosting this service. The NerveCenter Web Interface is supported for the latest versions of Microsoft® Edge®, Mozilla® Firefox®, and Google® Chrome® web browsers.

The **NerveCenter 8.x** *Desktop* toolset is available for the Microsoft Windows® operating systems. The Desktop toolkit is <u>not</u> included within the NerveCenter Server product for Linux. It is available as an independent software package for the Windows operating system.

The NerveCenter 8.x Desktop toolkit is provided as an installable software package consisting of the NerveCenter Client and Administrator applications and the NerveCenter Command-Line Utility. The package is available for Windows platforms:

Microsoft Windows 7, 8.1 and 10 / x64

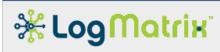

Microsoft Windows Server® 2008 R2 and 2012 R2 / x64

**Table 1 NC8.x Component Availability** 

|                                                                                 | NerveCenter<br>Desktop<br>Package | NerveCenter<br>Server<br>Package |
|---------------------------------------------------------------------------------|-----------------------------------|----------------------------------|
| NerveCenter Client app (ncclient.exe)                                           |                                   |                                  |
| NerveCenter Admin app (ncadmin.exe)                                             |                                   |                                  |
| NerveCenter Command (nccmd.exe)                                                 |                                   |                                  |
| Mod-to-NCDB converter (mod2ncdb.exe)                                            |                                   |                                  |
| MIB Compiler and MIB module library                                             |                                   |                                  |
| NerveCenter Server (ncstart, ncstop, ncstatus)                                  |                                   |                                  |
| NerveCenter Behavior<br>Models library                                          |                                   |                                  |
| NerveCenter Samples library                                                     |                                   |                                  |
| NerveCenter Utilities<br>(trapgen, ncget, ncping,<br>nclistener, ipsweep, etc.) |                                   |                                  |

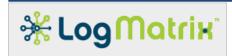

# Requirements

This section describes the hardware and software requirements to install NerveCenter 8.x.

## **Software Requirements**

This section describes the operating system and software requirements for NerveCenter 8.x.

#### **Linux Requirements**

**Table 1: Linux Platform Requirements** 

| Linux Component                                                                               |                                   | NerveCenter Component        |
|-----------------------------------------------------------------------------------------------|-----------------------------------|------------------------------|
| Operating System  Red Hat Enterprise Linux 7.3+ 64-bit (x86-64)  CentOS 7.3+, 64-bit (x86-64) |                                   | Required                     |
|                                                                                               | Oracle Linux 7.3+ 64-bit (x86-64) |                              |
| IP Addressing                                                                                 | IPv4 address and hostname         | Required, Fixed              |
|                                                                                               | IPv6                              | Optional                     |
| Java                                                                                          | Java 6, 7, or 8                   | Optional (MIB Compiler only) |

NOTE: For customers updating from NerveCenter 6.0 and earlier, a rebuild of the precompiled MIB is needed to capture needed SNMP Trap information. All sites are required to compile their site specific MIBs using the NerveCenter MIB Compiler, mibTool. To use the mibTool, you must install Java<sup>™</sup> Platform, Enterprise Edition 6 or higher. ( <a href="http://www.java.com/">http://www.java.com/</a>)

NOTE: LogMatrix has tested the mibTool application using the Java Runtime Environment published at http://www.java.com/.

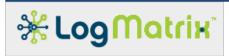

## **Windows Requirements**

**Table 3: Windows Platform Requirements** 

| Windows Component |                                                                                                    | NerveCenter Component |
|-------------------|----------------------------------------------------------------------------------------------------|-----------------------|
|                   | Windows 10 (x64) Windows 8.1 (x64) Windows 7 Professional / Ultimate (x64) Windows Server 2012 R2 Windows Server 2008 R2 | Required              |
| PDF Reader        | Adobe Acrobat Reader 7+                                                                                                  | Optional              |
| Editor            | Microsoft Excel®,<br>LibreOffice® Calc,<br>OpenOffice™ Calc                                                              | Optional              |

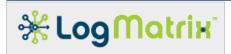

## **Hardware Suggested Minimums**

The following tables list the suggested minimum computer hardware configuration for NerveCenter 8.x. These suggested minimums assume the machine is running the base operating system and the NerveCenter Server components only.

Table 4: Recommended Hardware - NerveCenter Server without Additional Pollers

|               | Linux                                                           |
|---------------|-----------------------------------------------------------------|
| CPU           | Intel® Xeon® processor E3-1200 v6 product family Intel Core i3® |
| Memory        | 4+ GB RAM                                                       |
| Disk<br>Space | 60 GB                                                           |
| Swap          | 2 GB                                                            |

Table 5: Recommended Hardware - NerveCenter Server with One Poller Package

|               | Linux                                                           |
|---------------|-----------------------------------------------------------------|
| CPU           | Intel® Xeon® processor E3-1200 v6 product family Intel Core i5® |
| Memory        | 8+ GB RAM                                                       |
| Disk<br>Space | 60 GB                                                           |
| Swap          | 4 GB                                                            |

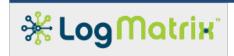

#### Installation

Installation instructions for NerveCenter can be found in the document <u>Installing NerveCenter</u>, available as the file **install.pdf** in the root directory of the release media or of the download. Documentation is also available online at docs.logmatrix.com

Caution: Before installing or upgrading NerveCenter, you should review the **New Features** section.

For other information about NerveCenter, see the documentation at docs.logmatrix.com.

## **Upgrading to NerveCenter 8.4**

The following steps are performed when upgrading.

Confirm that the target systems meet the platform requirements described in these Release Notes.

- Stop all NerveCenter applications and processes.
  See "Stopping NerveCenter Processes" in <u>Installing NerveCenter</u>.
- Back up any files you want to save.
  See "Backing Up Your NerveCenter Database and Files" in <a href="Installing NerveCenter">Installing NerveCenter</a>.
- Migrate existing Node List file using the migration utility. See "Initial Data Migration" in Installing NerveCenter.
- Upgrade or Uninstall NerveCenter.
  If you are upgrading the existing NerveCenter installation, see "Installing NerveCenter on UNIX" or "Installing NerveCenter on Windows" in Installing NerveCenter.
- Setup the Message of the Day (MOTD) feature of the web interface by using the NerveCenter MOTD utility (/opt/OSInc/bin/ncmotd). See "Message Of The Day" in Installing NerveCenter.

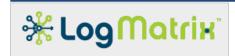

#### **Notices**

## **NerveCenter Licensing**

NerveCenter Server installations invoke a licensing mechanism. You must obtain a license file for each NerveCenter Server installation. NerveCenter Server processes cannot be started without this file.

The NerveCenter Client and Administrator, the NerveCenter Command (command-line utility) and mibTool MIB Compiler do not require a license.

You will receive a hostname.dat file for each NerveCenter server you are licensing. This license file must be copied to /opt/OSInc/conf/ (UNIX).

Contact your LogMatrix representative to obtain any required license files.

#### NerveCenter and IPv6

NerveCenter supports networks with devices running the IPv6 protocol within the following guidelines.

- Monitored or traversed networks and devices must support the IPv6 protocol. If IPv6 devices reside on different network than the NerveCenter management node, the appropriate routers and gateways must support IPv6 routing.
- The SNMP Agents on your IPv6 devices may need to be configured to support all SNMP requests on IPv6.
- Modern NIS, or other network services must be properly configured to use name resolution for IPv6 addresses.
- The host for each NerveCenter server must support IPv4 in addition to IPv6.

While NerveCenter supports monitoring IPv6 networks, the following limitations apply:

- The IPSweep alarm does not support IPv6.
- Communication between NerveCenter and IBM Tivoli Netcool/OMNIbus does not support IPv6.

#### **NerveCenter 8.x Models**

The models provided with NerveCenter are for demonstration use only, and are not intended for production.

#### **NerveCenter 8.x Issues/Features**

The following tables show the issues resolved by NC8.x (by build number) and NC8.x.xx known issues.

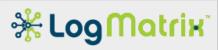

Table 6: Issues resolved with NC8.x by build number

| NC8.x | Build # | Function | Date    | Description                                                                                                    |
|-------|---------|----------|---------|----------------------------------------------------------------------------------------------------|
| NC8.0 | Bld12   |          | 05/2017 | Release                                                                                                    |
| NC8.0 | Bld13   | INST     | 06/2017 | Installation issues resolved.                                                                                                    |
| NC8.0 | Bld14   | CMD      | 06/2017 | Checkboxes not working in NCClient <i>Node Defn</i> Dialogs NCClient.exe filtering added to Node Defn <i>Hostname</i> field. WebUI corrections for access and operation. |
| NC8.0 | Bld15   | GA       | 06/2017 | Windows Kit with corrections to NCClient.exe                                                                                                    |
| NC8.0 | Bld16   | GA       | 06/2017 | Linux Kit with accumulated corrections.                                                                                                    |
|       |         |          |         |                                                                                                    |
|       |         |          |         |                                                                                                    |
|       |         |          |         |                                                                                                    |
|       |         |          |         |                                                                                                    |

Table 7: NC8.x.xx Known Issues

| Issue                                                      | Description                                                                                                    |
|------------------------------------------------------------|----------------------------------------------------------------------------------------------------|
| Use Defaults Settings                                      | Setting "Use Defaults" in the web interface for a node's ICMP polling defaults does not work.                                                                                                    |
| Web Session Timeout                                        | The web interface session timeout feature will not happen if other sessions continue to perform add/update/delete operations. These operations trigger notifications from NerveCenter Server causing the timeout window to be refreshed. |
| NCServer crash                                             | Frequent updates to a node SNMPv3 settings can crash the NerveCenter Server.                                                                                                    |
| Node User-Attributes should not contain . or \$ characters | In the Node Definition dialog, under the Attributes tag, do not define attributes that contain a "." Or "\$" in their Attribute value. These characters cause no problem in the Value field.                                             |

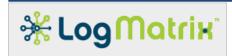

#### **New Features**

#### NC8.0

The NerveCenter 8.0 release contains everything included in the NC6.x and NC7.x releases. NC8.0 adds the following additional functionality, relative to NC 7.0:

- An entirely new web-based interface allows access from desktop and hand-held device web browsers to the **Node List** of a running NerveCenter Server. The web interface permits viewing and manipulation of the NerveCenter Node List and the individual Node elements.
- A utility is included for migrating the Node List of a prior NerveCenter 5, 6 or 7 installation.
- An optional message of the day (MOTD) can be setup for usage with the web interface. A provided utility allows this feature to be enabled and configured.
- Nodes may contain a 'hostname' value in addition to their 'name' attribute.
- Upgrade of the included Perl environment from 5.14.4 to 5.24.0
- All binary components for Linux and Windows are 64bit objects. This includes all applications, libraries and binaries as well as the Perl environment.

## **NC8.2 (August 2017)**

The NerveCenter 8.2 release provides the following functionality, relative to NC 8.0:

- A set of server health graphs, showing views of the NerveCenter Server performance and status.
- An expansion of the NerveCenter API, providing a rich set of access paths for finding and viewing the set of Alarm Model instances that are active within a NerveCenter Server.

## **NC8.3 (October 2017)**

The NerveCenter 8.3 release provides the following functionality, relative to NC8.2:

- "ServeCenter" A separate set of Alarm Models available from LogMatrix.
- Adds a "MIB Query" feature to the web interface. Through this feature, you can cause the connected NerveCenter system to poll a device using a node's SNMP configuration. Results are displayed in a dialog window. The "Export" feature of the result display allows you to download the output to a ".csv" spreadsheet file.
- Adds a "Ping" feature to the web interface. With "Ping", you can request the connected NerveCenter system to ping a node (ICMP "echo"/"echo reply") and display the result.

#### NC8.4 (June 2018)

The NerveCenter 8.4 release provides the following functionality, relative to NC8.3:

The set of defined Alarms and the currently running Alarm instances can be viewed through the Web interface

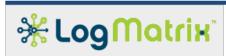

From the Web dashboard, the Assets menu bar selection adds Alarms and Alarm Instances under Assets.

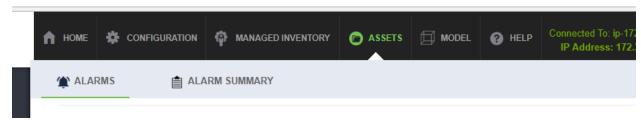

With the Web interface, the set of defined Alarms can be viewed.

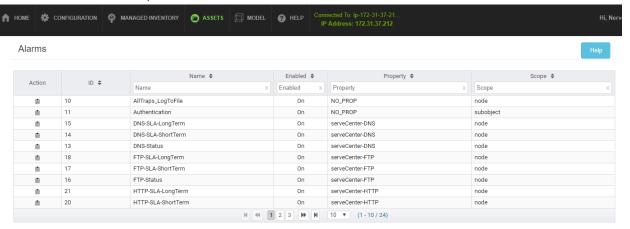

With the Web interface, the current set of Alarm Instances can be viewed.

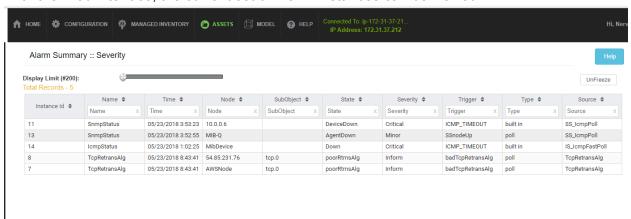

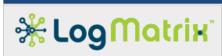

The Alarm Instance view can be filtered by Severity

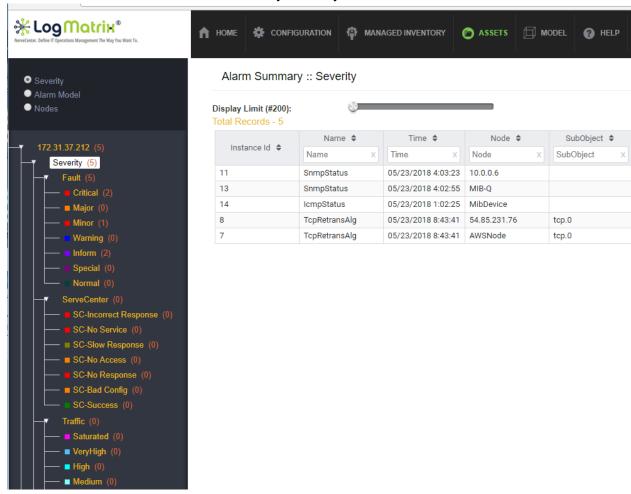

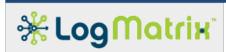

The Alarm Instance view can be filtered by the originating Alarm Model

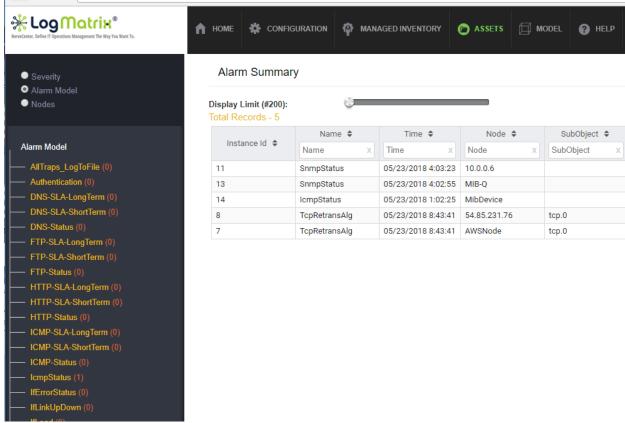

- The Alarm Instnace view can be filtered by the targeted Node
- In the Web interface, node management is enhanced by the addition of controls for viewing the Alarms that apply to the node and the Alarm Instances currently active against the node.

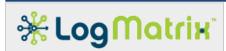

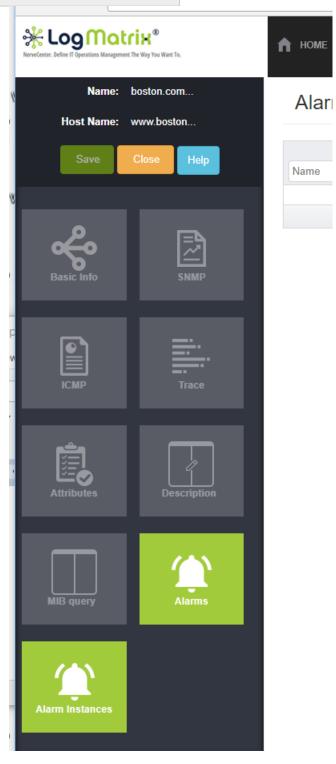

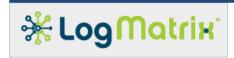

# **LogMatrix Technical Support**

LogMatrix is committed to offering the industry's best technical support to our customers and partners. You can quickly and easily obtain support for our NerveCenter proactive IT management software.

#### **Professional Services**

LogMatrix offers professional services, when customization of our software is the best solution for a customer. These services enable us, in collaboration with our partners, to focus on technology, staffing, and business processes as we address a specific need.

#### **Educational Services**

LogMatrix is committed to providing ongoing education and training in the use of our products. Through a combined set of resources, we can offer quality classroom style or tailored on-site training.

## **Contacting the Customer Support Center**

#### **Telephone Support**

Phone: 1-800-892-3646 or 1-508-597-5300

#### **E-Email support**

E-mail: techsupport@logmatrix.com.

#### **Online Access**

For additional NerveCenter support information, please go the LogMatrix website <a href="https://www.logmatrix.com">www.logmatrix.com</a> for access to the following sections of information.

- Software Alerts latest software alerts relative to NerveCenter.
- User Community Access

You can seek as well as share advice and tips with other NerveCenter users at

http://community.logmatrix.com/LogMatrix/

#### Contact Support@logmatrix.com for:

Patches and Updates – latest installation files, patches and updates including documentation for NerveCenter.

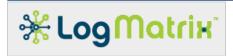

## **Attributions and Trademarks**

Adobe, Adobe Acrobat, Adobe Acrobat Reader are trademarks or registered trademarks of Adobe Systems, International.

AMD, Opteron are registered trademarks of Advanced Micro Devices, Inc.

Apache, Apache OpenOffice, OpenOffice and OpenOffice.org are registered trademarks of The Apache Software Foundation.

IBM, Netcool, Netcool/OMNIbus, Tivoli are trademarks or registered trademarks of International Business Machines in the United States and other countries or both.

Intel is a registered trademark of Intel Corporation.

ITIL is a registered trademark and a registered community trademark of the Office of Government Commerce, and is registered in the U.S. Patent and Trademark Office.

LibreOffice and The Document Foundation are registered trademarks of their corresponding registered owners or are in actual use as trademarks in one or more countries. LibreOffice was based on OpenOffice.org.

Linux is the registered trademark of Linus Torvalds in the U.S. and other countries.

Microsoft, Excel, Office, Windows, Windows Server are registered trademarks of Microsoft Corporation in the United States and/or other countries.

Oracle, Oracle Linux and Java are registered trademarks of Oracle and/or its affiliates. Other names may be trademarks of their respective owners.

Perl is a trademark of The Perl Foundation.

Portable Document Format (PDF) is a released open standard, published by the International Organization for Standardization as ISO 32000-1:2008.

Red Hat, Red Hat Enterprise Linux and CentOS are registered trademarks of Red Hat, Inc. in the United States and other countries.

UNIX, Motif, and X Window System are trademarks or registered trademarks of The Open Group.

All other trademarks are the property of their respective owners.